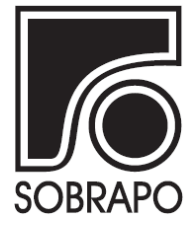

**ISSN 1984-3534**

# **OTIMIZAÇÃO DA ALOCAÇÃO DE SALAS DE AULA: UM ESTUDO DE CASO NA UNIVERSIDADE FEDERAL DE SÃO CARLOS <sup>1</sup>**

# **Raquel Santana<sup>a</sup> , Yuji Enoshita Otomo<sup>a</sup> , Carolina Souza Shima<sup>a</sup> , Pedro Munari<sup>a</sup>\***

<sup>a</sup>Departamento de Engenharia de Produção Universidade Federal de São Carlos - UFSCar, São Carlos-SP, Brasil

Recebido 12/05/2021, aceito 10/11/2021

# **RESUMO**

No início de cada semestre letivo, instituições de ensino se deparam com um problema típico, que é a alocação de salas de aula. Esse problema envolve a atribuição de salas às turmas ofertadas no semestre, considerando critérios como ocupação das salas, deslocamentos dos professores e alunos, requisitos de acessibilidade, dentre outros. Tal processo pode se tornar difícil e tedioso quando há muitas turmas, podendo levar a alocações insatisfatórias se feito de forma manual. Este trabalho aborda a otimização da alocação de salas de aula, tendo como base a Universidade Federal de São Carlos (UFSCar), e propõe um método de solução baseado em um modelo de otimização, integrado a uma ferramenta de apoio à tomada de decisão. Essa ferramenta tem sido usada com sucesso na UFSCar desde 2016, e diminuiu consideravelmente o tempo que era dispendido no processo manual, além de resultar em alocações que satisfazem os principais requisitos da instituição.

## **Palavras-chave: Alocação de salas, Otimização, Planilha eletrônica, Acessibilidade.**

# **ABSTRACT**

At the beginning of each school semester, educational institutions face a typical problem, which is the allocation of classrooms. This problem involves the assignment of classrooms to classes of subjects, considering several criteria such as capacity of the rooms, travel distances for teachers and students, accessibility requirements, among others. This process may become difficult and tedious if many classes are offered, and often leads to unsatisfactory allocations if done manually. In this paper, we address the optimization of the classroom allocation process, considering the case of the Federal University of São Carlos (UFSCar), and propose a solution method based on an optimization model, embedded in a decision support tool. This tool has been used successfully at UFSCar since 2016, and significantly reduced the time spent with the previous manual process, in addition to result in allocations that meet the main requirements of the institution.

# **Keywords: Classroom assignment, Optimization, Spreadsheet, Accessibility.**

\_\_\_\_\_\_\_\_\_\_\_\_\_\_\_\_\_\_\_\_\_\_\_\_\_\_\_\_\_\_

<sup>\*</sup>Autor para correspondência. E-mail: [munari@dep.ufscar.br](mailto:munari@dep.ufscar.br) DOI: 10.4322/PODes.2022.002

#### **1. Introdução**

Diante das incertezas e da complexidade que tange o planejamento econômico, é de grande importância que se obtenham as melhores soluções possíveis para os problemas envolvidos. Para a resolução de problemas complexos, vem sendo crescente o emprego de técnicas de otimização que visam objetivos como a minimização de custos ou tempos de produção e distribuição, ou mesmo a maximização dos níveis de serviço e a satisfação das pessoas envolvidas. Por meio de técnicas adequadas, pode-se encontrar soluções viáveis que possam atingir o objetivo desejado, de acordo com as condições existentes e as restrições que permeiam o problema abordado, podendo trazer assim diversos benefícios para uma organização e seus colaboradores (Arenales et al., 2007; Kripka et al., 2011; Santos e Munari, 2017). Além disso, é também de crucial importância que se leve em conta objetivos e restrições que promovam critérios inclusivos, sustentáveis e humanitários (Bahiense e Maculan, 2021; Miralles et al., 2007).

Este trabalho aborda o Problema de Alocação de Salas (PAS), o qual modela uma situação típica de instituições de ensino que precisam alocar salas de aula às turmas de alunos. Considerase o caso em que as instituições precisam determinar, antes do início de um período letivo, quais salas de aula alocar às turmas, considerando que docentes, dias e horários estão pré-estabelecidos. Este processo deve levar em conta restrições e critérios importantes, como o número de alunos em cada turma e a capacidade das salas de aula, o deslocamento de professores e alunos, recursos disponíveis nas salas, requisitos de acessibilidade, dentre outros.

Segundo Cirino (2016) o problema de alocação de salas é caracterizado por envolver muitos requisitos, uma vez que existem diversos agentes interagindo, e as necessidades destes, por vezes, são divergentes. Comumente os tomadores de decisão buscam resolver o problema por meio de abordagens que atendam às especificidades de cada um dos envolvidos. Daskalaki et al. (2004) complementam que a alocação deve satisfazer regras e requisitos operacionais, além de buscar atender às vontades e necessidades dos envolvidos, sendo assim uma tarefa extremamente difícil para o pessoal envolvido no planejamento. Com isso, ao serem tratados matematicamente, tais especificidades tipicamente resultam em modelos que possuem muitas restrições e são difíceis de serem resolvidos. De fato, o PAS é um problema de otimização combinatória que pertence à classe NP-difícil e, assim, a obtenção de uma solução ótima pode se tornar proibitiva para situações com um grande número de salas e turmas (Carter e Tovey, 1992; Subramanian et al., 2011).

Dadas as dificuldades mencionadas, é comum que instituições de ensino ainda resolvam o PAS manualmente, provocando muitas vezes um trabalho dispendioso para os responsáveis, caracterizado por um processo demorado e árduo, e que pode levar vários dias para ser concluído. Destaca-se ainda a importância de uma resolução eficaz para o PAS quando se trabalha num âmbito onde há escassez de salas de aula, o que surge naturalmente com o aumento do número de cursos e alunos nas instituições (Subramanian et al., 2011). No Brasil, segundo os dados do censo, o número de alunos matriculados de 2018 para 2019, cresceu 5,4%, o que representa um aumento de 187.385 alunos<sup>1</sup>. Nesse contexto, o problema se torna mais desafiador, pois o crescimento do número de ingressantes nas faculdades não é acompanhado por investimentos em infraestrutura que possam absorver de forma adequada esse aumento, fazendo com que salas de aula sejam um recurso escasso nessas instituições.

Mesmo com todos os desafios envolvidos, diferentes abordagens da Pesquisa Operacional (PO) vêm sendo usadas com sucesso na resolução do PAS por alguns estudos reportados na literatura (Constantino et al., 2010; Kripka et al., 2011; Subramanian et al., 2011; Cirino, 2016; Phillips et al., 2015). Tais estudos mostram a importância de se abordar o problema de uma maneira sistematizada, que envolva o uso de métodos de solução formais integrados a ferramentas que facilitem a inclusão de características reais e a automatização da obtenção de soluções até mesmo para problemas de grande porte.

<sup>1</sup> INEP. Disponível em: <https://www.gov.br/inep/pt-br/areas-de-atuacao/pesquisas-estatisticas-eindicadores/censo-da-educacao-superior>. Acesso em 07 de fevereiro de 2021.

Diante desse contexto, este estudo propõe um método de solução para o PAS, baseado em um modelo de otimização, que visa o suporte eficaz e eficiente à tomada de decisões no processo de alocação de salas. Para se ter eficiência na prática, é proposta a decomposição do modelo de otimização por períodos de aula, viabilizando assim a resolução de problemas com grande número de salas e turmas em tempos computacionais relativamente curtos e, portanto, adequados para uso na prática. Além disso, o método proposto é integrado a um *software* de planilhas eletrônicas, que facilita o planejamento e a realização da alocação de salas por parte dos tomadores de decisão.

A modelagem do PAS e o desenvolvimento do método de solução proposto tiveram como base o caso real da Universidade Federal de São Carlos (UFSCar) – campus de São Carlos, que possui 33 cursos presenciais oferecendo em torno de 2.000 turmas de disciplinas por semestre ao todo, e envolve 953 docentes, 9.354 alunos de graduação, 4.270 alunos de pós-graduação<sup>2</sup>. As turmas devem ser alocadas a nove prédios de aulas teóricas (ATs), em horários distribuídos pelos três períodos do dia (manhã, tarde e noite), de segunda à sexta-feira. Considerando esses nove prédios, tem-se atualmente 114 salas no total, com diferentes capacidades, disponibilidades e recursos disponíveis. Até o ano de 2015, essa alocação era feita de forma manual e, conforme relato da responsável pela alocação, era um processo bastante complexo e tedioso, que levava quase uma semana para ser concluído e, ao final, ainda recebia muitas críticas da comunidade pela insatisfação com a alocação realizada. Em 2016, foi implantada a ferramenta aqui descrita, a qual vem sendo usada com sucesso desde então para a alocação de salas de aula na UFSCar.

O restante deste trabalho está estruturado da seguinte forma. A Seção 2 apresenta uma revisão da literatura sobre modelos matemáticos e métodos de solução para o PAS. A Seção 3 faz a caracterização do problema na UFSCar e descreve a modelagem matemática e o método de solução desenvolvidos. A Seção 4 aborda a incorporação do método proposto a uma planilha eletrônica e descreve os principais componentes da implementação realizada. Na Seção 5, é apresentada uma análise e discussão dos resultados obtidos com a aplicação da ferramenta ao caso real abordado. Por fim, na Seção 6, tem-se algumas conclusões sobre o estudo desenvolvido.

### **2. Revisão Bibliográfica**

Conforme já mencionado, o PAS consiste em encontrar a melhor alocação de salas de aula a turmas de alunos, de tal forma que sejam atendidas as exigências dos usuários juntamente com as particularidades de cada local. Diante disso, podemos encontrar diferentes tipos de formulações para o problema na literatura dado que, segundo Cirino (2016), para cada situação cria-se uma formulação que esteja de acordo com as diferentes características apresentadas, além das distintas medidas de qualidade que cada um almeja ao abordar o problema.

Ainda segundo Cirino (2016), há algumas características que são intrínsecas ao PAS e que podem ser resumidas em três restrições fortes: todas as aulas devem ser alocadas em alguma sala; duas aulas não podem ser alocadas em um mesmo horário na mesma sala; as aulas podem ser alocadas somente às salas que atendam às demandas e recursos requeridos, bem como à capacidade adequada para acomodar todos os participantes. Para o caso estudado pelo autor, no Instituto de Ciências Matemáticas e de Computação (ICMC) da Universidade de São Paulo (USP), foi proposto um modelo de programação linear inteira, solucionado por métodos exatos, meta-heurísticas mono-objetivo e uma multi-objetivo. De acordo com testes computacionais realizados pelo autor, o método que se mostrou mais eficiente, dentre os métodos mono-objetivo, foi a busca local, que obteve uma performance superior à resolução do modelo por um método exato de propósito geral, considerando o mesmo tempo de execução. Foi utilizado o indicador de hipervolume com o intuito de aferir a qualidade da solução multi-objetivo e assim obteve-se um resultado multi-objetivo complementar ao mono-objetivo.

Subramanian et al. (2011) abordaram o PAS também em um contexto universitário, buscando-se automatizar o processo de alocação por meio de métodos computacionais que proporcionassem soluções de alta qualidade de forma relativamente rápida. Foi proposta uma

<sup>2</sup> SITE SPDI. Disponível em: <http://www.spdi.ufscar.br/documentos/relatorio\_atividades/>. Acesso em 07 de fevereiro de 2021.

metaheurística Busca Tabu para a resolução do PAS, a qual foi testada usando-se dados de um semestre letivo do Centro de Tecnologia (CT) da instituição. O método mostrou ser bastante eficiente, tendo gerado soluções de alta qualidade quando comparado com a solução manual até então realizada pela instituição. A resolução do problema foi dividida em duas etapas. Na primeira, fez-se a geração de uma solução inicial por um procedimento construtivo determinístico, enquanto na segunda aplicou-se a Busca Tabu sobre a solução inicial, com o objetivo de aprimorar tal solução, dado que ela não necessariamente atendia plenamente aos critérios de viabilidade.

O PAS também foi abordado por Constantino et al. (2010), tendo como objetivo minimizar a distância percorrida entre as salas de aulas designadas para atividades de ensino de um mesmo curso. Os autores buscaram satisfazer requisitos como a utilização eficiente do espaço, preferências requeridas para as salas, bem como outros requisitos administrativos. Foram propostos três algoritmos: duas heurísticas baseadas na resolução sucessiva de problemas de atribuição (linear e gargalo) e um algoritmo baseado na meta-heurística de Busca em Vizinhança Variável (em inglês, *Variable Neighborhood Search*). Enquanto o primeiro e o terceiro algoritmos buscaram minimizar a distância total, o segundo buscou minimizar a distância máxima. O algoritmo baseado na resolução sucessiva do problema de atribuição linear teve o melhor desempenho, reduzindo em mais de 50% a distância total percorrida entre as salas de aula de um mesmo curso.

Kripka et al. (2011) propuseram um modelo matemático com o objetivo de minimizar as distâncias percorridas entre os departamentos dos professores e os prédios em que as aulas são ministradas. Na formulação proposta, a alocação de salas é realizada para cada dia isoladamente, ou seja, não importando se a mesma disciplina será alocada ou não em uma mesma sala durante os outros dias da semana. Um artifício interessante utilizado, foi a diferenciação de restrições consideradas essenciais das que não são essenciais através da atribuição de pesos conforme os requisitos que seriam priorizados de acordo com a política da universidade. Para a resolução do problema de forma rápida, os autores propuseram uma metaheurística Recozimento Simulado (em inglês, *Simulated Annealing*). Os dados utilizados foram do Instituto de Ciências Exatas e Geociências, da Universidade de Passo Fundo. Com as simulações realizadas, observou-se que em todos os casos foi possível encontrar uma solução factível e com resultados significativamente melhores que a solução empregada anteriormente pela instituição.

Phillips et al. (2015) demonstraram que é possível melhorar muitas das soluções geradas heuristicamente ao utilizar uma abordagem exata para a alocação de salas. O método proposto pelos autores foi validado com resultados computacionais a partir de dados da Universidade de Auckland, Nova Zelândia. A função objetivo usada contempla de forma hierárquica diversas medidas de qualidade da solução, que ajudam a determinar como modificar o horário. Assim, maximizou-se as horas que os alunos passam assistindo aula, seguida da utilização dos assentos e, por fim, a preferência da sala, para garantir que os eventos maiores sejam atribuídos a salas com maior capacidade. Experimentos computacionais executados usando um software de otimização de propósito geral mostraram que o modelo de programação inteira proposto pôde obter uma solução ótima de Pareto com relação a várias medidas de qualidade da solução. O método demonstrou ser versátil em termos de modelagem, sendo capaz de lidar com múltiplos requisitos de qualidade competitivas e tratáveis para os grandes problemas práticos. Além disso, os resultados indicaram que modelos matemáticos podem ser úteis ao serem incorporados em uma estrutura heurística.

A literatura também apresenta abordagens para variantes estreitamente relacionadas ao PAS. Por exemplo, Dammak et al. (2006) utilizaram um procedimento heurístico para solucionar um problema que envolvia alocar salas para a realização de provas com horário distintos, considerando restrições classificadas como essenciais e não-essenciais. O problema foi formulado assumindo dois cenários: o caso de uma sala conter somente uma prova e o caso no qual essa restrição é relaxada, permitindo assim a realização de mais de uma prova por sala. A heurística desenvolvida pelos autores tenta encontrar primeiramente uma solução factível que envolva a alocação de apenas uma prova por sala. Caso isso não seja possível, outra solução é buscada, na qual no máximo dois exames sejam alocados em uma mesma sala. Com isso, uma possível alocação é determinada. O principal inconveniente encontrado pelos autores foi que a heurística nem sempre encontrou uma solução factível para o problema, mesmo ela existindo.

Outra variante relacionada ao PAS envolve a alocação de apresentações de trabalhos em sessões técnicas de congressos, conforme abordado recentemente por Bulhões et al. (2022). Os autores mencionam que um congresso é tipicamente composto por sessões técnicas, palestras plenárias, minicursos, apresentações de pôsteres, dentre outras atividades, as quais precisam ser cuidadosamente programadas para garantir o sucesso do evento. Os organizadores do evento precisam definir quando e onde essas atividades devem ocorrer e, conforme mencionado pelos autores, a programação das sessões técnicas é a tarefa mais desafiadora, devido ao grande número de trabalhos e sessões comumente observado. Para auxiliar na definição das sessões e alocação de trabalhos, os autores propuseram modelos de programação inteira mista e métodos de solução do tipo *branch-and-cut* e *branch-and-price*, os quais foram testados em experimentos com dados reais obtidos de dois congressos, um com 86 e outro com 93 apresentações. Os resultados mostraram que os métodos propostos permitiram a obtenção de soluções ótimas para instâncias de tamanho moderado, além de limitantes apertados para grande parte das instâncias.

O mesmo problema foi abordado por Correia et al. (2021), aplicado ao Simpósio Brasileiro de Pesquisa Operacional (SBPO), realizado anualmente pela Sociedade Brasileira de Pesquisa Operacional (SOBRAPO). Conforme mencionado pelos autores, o evento envolve cerca de 300 apresentações em sessões técnicas e, apesar desse número elevado, a programação era feita de forma manual até o ano de 2018, sendo uma tarefa bastante árdua. Para auxiliar nesse processo, os autores propuseram um método heurístico baseado na combinação das metaheurísticas Busca Local Iterada (em inglês, *Iterated Local Search*) e Recozimento Simulado com modelos de programação inteira. Experimentos computacionais realizados com instâncias criadas a partir de dados do SBPO e outros congressos, além de instâncias artificiais, mostraram que o método proposto foi capaz de obter soluções de alta qualidade, quando comparadas a alocações manuais ou feitas por outros métodos da literatura.

Em mais uma variante relacionada, Foulds e Johnson (2000) introduziram um sistema de suporte à decisão denominado *Slot Manager*, criado para construir cronogramas universitários. Os autores realizaram um estudo envolvendo o uso do sistema no ambiente que motivou seu desenvolvimento, a saber, o agendamento de cursos em uma universidade da Nova Zelândia. O cronograma deveria evitar conflitos de horários, ser conveniente tanto para os professores quanto para os estudantes, e fazer bom uso das instalações da universidade. O sistema desenvolvido foi dividido em três componentes: a interface do usuário, a base de modelagem e o banco de dados. Um requisito importante do sistema foi agregar informações vindas de uma variedade de fontes, organizar isso em arquivos e tabelas de bancos de dados relevantes, e então checar a validade dessas informações quanto a conflitos no calendário para o semestre em questão e tamanho das salas. Vale enfatizar que o sistema proposto pelos autores não tinha o intuito de fazer alocações automaticamente, mas apenas sugerir uma série de ações viáveis baseadas em regras apropriadas. De acordo com os autores, o tempo gasto pelos coordenadores no desenvolvimento do cronograma foi reduzido significativamente.

Embora não se tenha conhecimento de trabalhos que considerem fatores de inclusão e sustentabilidade no contexto do PAS, tais requisitos vêm se tornando comum na literatura de PO em outras situações. Por exemplo, vale mencionar um estudo interessante realizado na Suécia por Eveborn et al. (2009), em que foi desenvolvido um sistema chamado *Laps Care* que utilizou um modelo de otimização para eliminar o planejamento manual de atribuições de unidades de atendimento domiciliar a idosos e portadores de necessidades especiais (*home care*). O modelo teve como objetivo encontrar um plano de trabalho viável para toda a equipe de modo que fossem atendidas as restrições essenciais (regulamentos sobre horas de trabalho e qualificação dos funcionários) e não essenciais (preferências da equipe ou do cliente). Além disso, foi levado em consideração o intervalo entre as visitas, custos de viagem e tempos usando diferentes meios de transporte. O sistema elevou tanto a qualidade do atendimento domiciliar aos idosos, quanto a eficiência operacional, que foi de 10% a 15%, configurando uma economia anual de 20 a 30 milhões de euros. Já com relação à economia para os trabalhadores, verificou-se melhora no tempo de trânsito, rápido acesso às informações e aumento da produtividade, dado que o sistema

foi capaz de gerar soluções rápidas, e, em caso de imprevistos, outra alocação pode ser gerada rapidamente. Para os clientes, a implementação do sistema possibilitou uma maior flexibilidade nos atendimentos, considerando a qualificação requerida para as necessidades de cada paciente.

Outro exemplo de inclusão social é o apresentado por Miralles et al. (2007) que abordam a alocação de trabalhadores portadores de deficiência em uma linha de produção. É proposto um modelo matemático que visa o balanceamento das linhas, de modo a minimizar o tempo de ciclo. Como cada indivíduo possui limitações específicas, para que o problema pudesse ser modelado e resolvido, presumiu-se que há um controle dos tempos de operação de cada tarefa para cada trabalhador. Além disso, o modelo permite definir prioridades de alocação de um trabalhador a uma tarefa, devido a razões terapêuticas ou de limitações físicas respeitando a adequação do trabalhador a atividade que ele deve desempenhar. Cortez e Costa (2011) também consideraram trabalhadores portadores de deficiência no sequenciamento de linhas de montagens, com o objetivo de obter uma atribuição adequada de tarefas e trabalhadores às estações de trabalho. Experimentos computacionais mostraram que a abordagem de solução proposta pelos autores foi capaz de obter bons resultados tanto em termos de qualidade da solução quanto em termos de tempo de execução.

Podemos ver também a PO sendo aplicada por Dantas et al. (2014) no contexto do Programa de Acessibilidade Especial porta a porta (PRAE) do município de Natal – RN, que oferece serviços de transporte para idosos, portadores de necessidades especiais ou que apresentam mobilidade reduzida. Por se tratar de um problema de roteamento e programação de veículos do tipo *dial-a-ride* (DARP), sua resolução exata é computacionalmente difícil e, assim, os autores recorreram a um algoritmo heurístico, gerando soluções próximas do ótimo. O algoritmo basicamente é composto por um heurística construtiva para que possa ser realizada uma busca local logo em seguida. Os resultados do método foram validados em comparação com a resolução manual, mostrando que foi capaz de aumentar a capacidade de atendimento do serviço de transporte, sendo assim eficaz no apoio ao processo de tomada de decisão dos gestores do serviço de transporte em questão.

Por fim, destaca-se a ferramenta de apoio à decisão proposta por Marinho et al. (2018) para uso em operações humanitárias, em particular em fases de preparação e resposta a desastres naturais. Os autores propuseram um modelo de localização de centros de auxílio e distribuição de suprimentos em casos de desastres, o qual foi incorporado a uma planilha eletrônica com o intuito de facilitar a entrada e saída de dados e realizar a resolução automatizada do modelo. Experimentos computacionais com dados de um desastre ocorrido na Região Serrana do Rio de Janeiro mostraram os impactos positivos que a ferramenta pode trazer no suporte a decisões da logística humanitária.

#### **3. Caracterização do Problema e Modelagem**

Esta seção aborda a caracterização do PAS com enfoque no caso real da UFSCar – Campus de São Carlos (Subseção 3.1), bem como a estratégia para a resolução usando um modelo de otimização e a decomposição do problema em faixas de horários (Subseção 3.2).

#### **3.1. Descrição do Caso Real**

Foi realizada uma pesquisa de campo na UFSCar com o intuito de coletar as características e dados reais que fossem determinantes para o processo de alocação de salas no campus de São Carlos. Essa coleta foi discutida e validada juntamente com equipe da Pró-Reitoria de Graduação da UFSCar (ProGrad) responsável pela alocação de salas na instituição. No momento da coleta, a universidade contava com nove prédios de aulas teóricas (ATs) totalizando 114 salas de aula disponíveis de segunda a sexta-feira, nos turnos da manhã (8h às 12h), tarde (14h às 18h) e noite (19h às 23h). Uma mesma disciplina pode ter uma ou mais turmas, ofertadas em horários distintos. Uma turma é um grupo de alunos que se inscreve em uma oferta específica da disciplina. Por exemplo, a disciplina 'Pesquisa Operacional para a Engenharia de Produção 1' possui três turmas, sendo que a turma A é oferecida às quartas-feiras das 14h às 18h; a turma B é oferecida às quintasfeiras, das 8h às 12h; e a turma C é oferecida também às quintas-feiras, das 14h às 18h. Um aluno pode se inscrever em no máximo uma das turmas. Na vasta maioria dos cursos de graduação, a UFSCar adota o sistema de créditos semestrais e atribui a cada turma um número de créditos que corresponde ao número de horas-aula, sendo permitido turmas com dois ou quatro créditos.

As turmas ofertadas em cada semestre, incluindo seus horários e docentes, são definidas a *priori* pelos departamentos e, então, a matrícula nessas turmas é realizada aproximadamente três semanas antes do início do semestre letivo, por meio do Sistema Integrado de Gestão Acadêmica (SIGA). Em um semestre típico, são oferecidas em torno de 2000 turmas presenciais, que precisam ser alocadas às 114 salas dos ATs de acordo com seus dias e horários já préestabelecidos. Dessa forma, finalizado o período de matrículas, tem-se as seguintes informações para cada turma: dia e horário da aula, quantidade de alunos, docente que ministra e seu departamento, departamento principal associado ao curso para o qual a turma é ofertada, necessidades de recursos especiais e se há alunos que necessitam de acessibilidade. Essas informações são usadas como dados de entrada para a alocação de salas.

Para obter uma alocação viável é necessário atentar-se à capacidade de cada sala utilizada, devendo esta ser suficiente para acomodar todos os alunos da turma a ela alocada. Além disso, para que a alocação seja satisfatória aos docentes e discentes é desejável considerar alguns critérios. Por exemplo, deve-se minimizar a distância percorrida por alunos e professores, dada a extensão do campus e a dificuldade de locomoção entre alguns ATs no intervalo de aulas. Dessa forma, esse critério motivou a definição da função objetivo usada na modelagem do problema, a qual busca minimizar a distância total percorrida com a alocação, baseando-se nas distâncias entre as salas e as turmas a elas alocadas, determinadas de acordo com as distâncias entre ATs e departamentos.

Outros pontos importantes foram identificados no processo de levantamento de requisitos e modelagem do problema. Um deles foi a necessidade de diferenciar salas comuns de salas com recursos especiais, como pranchetas para desenho e equipamentos audiovisuais, para a alocação adequada de algumas turmas. Outra diferenciação importante das salas é quanto à acessibilidade, dado que algumas ficam em andares superiores de ATs que não possuem elevadores e, assim, torna-se proibitiva a alocação de turmas com alunos ou professores com dificuldades de locomoção ou com necessidades especiais. Por fim, identificou-se que o número de salas nem sempre é suficiente para alocação de todas as turmas ofertadas em um semestre, exigindo assim algum critério para determinar quais turmas ficariam de fora da alocação em caso de falta de salas. A discussão detalhada desses pontos e a forma como foram incluídos na ferramenta, bem como a definição da matriz de distâncias entre salas de aulas e turmas, são apresentadas na Seção 4 deste trabalho.

#### **3.2. Modelagem Matemática**

Para a modelagem matemática do PAS, considere o conjunto *T* de turmas ofertadas; o conjunto *S* de salas de aula disponíveis; e o conjunto *H* de faixas de horários de aulas possíveis em uma semana. Além disso, seja  $N_i$  o número de alunos na turma  $i \in T$ ;  $C_i$  a capacidade da sala  $j \in S$ ; e  $D_{ij}$  a distância da turma  $i \in T$  até a sala  $j \in S$ .

Seja  $x_{ijh}$  uma variável de decisão binária que assume o valor 1 se, e somente se, a turma *i* é atribuída à sala *j* na faixa de horário *h*. Considerando essa variável, pode-se definir o seguinte modelo de programação linear inteira para o PAS:

Min 
$$
\sum_{i \in T} \sum_{j \in S} \sum_{h \in H} D_{ij} x_{ijh}
$$
   
subject to a: (1)

$$
\sum_{j \in S} x_{ijh} = 1, \qquad i \in T; \ h \in H: \ h = horário(i); \tag{2}
$$

$$
\sum_{i \in T} x_{ijh} \le 1, \qquad j \in S; \ h \in H; \tag{3}
$$

$$
N_i x_{ijh} \le C_j x_{ijh}, \qquad i \in T; \ j \in S; \ h \in H; \tag{4}
$$

$$
x_{ijh} \in \{0,1\}, \qquad i \in T; j \in S; h \in H. \tag{5}
$$

A função objetivo (1) visa minimizar a distância entre as salas e as turmas a elas alocadas e, com isso, o deslocamento de alunos e professores. As restrições (2) garantem que todas as turmas devem ser alocadas em seu horário *h* específico – usamos a notação horário(i) para representar o horário pré-estabelecido da turma *i*. As restrições (3) impedem que mais de uma turma seja alocada na mesma sala em um mesmo horário, enquanto as restrições (4) garantem que uma turma só pode ser alocada a uma sala com capacidade suficiente para acomodar todos os alunos da turma. Observe que as restrições (4) podem ser definidas alternativamente pela fixação de variáveis  $x_{ijh} = 0$ , para toda turma *i* tal que  $N_i > C_j$ , em uma implementação computacional do modelo. Por fim, as restrições (5) impõem o domínio das variáveis de decisão.

Conforme mencionado na revisão bibliográfica, a resolução exata do PAS tipicamente demanda grandes esforços computacionais que podem ser proibitivos na prática quando o número de turmas é grande. Diante dessa dificuldade, foi proposta uma estratégia para reduzir o esforço computacional, que consistiu em decompor a alocação por turnos, reduzindo-se assim o escopo da otimização apenas às turmas que têm início nas faixas de horário de um respectivo turno. De fato, a alocação em um determinado dia da semana não tem influência sobre a alocação de outro dia. Até mesmo a alocação entre os turnos (manhã, tarde e noite) são independentes entre si. Ao se explorar essas observações, o problema pode ser subdividido em problemas mais simples e com menos variáveis, facilitando a resolução como um todo.

Para cada turno de aulas (manhã, tarde ou noite de um dado dia), considere as faixas de horário dadas por intervalos de duas horas ao longo do dia, correspondendo a aulas iniciando nos seguintes horários: 8h, 10h, 14h, 16h, 19h e 21h. Assim, observe que cada turno fica dividido em duas faixas de duas horas. Como as alocações das turmas em turnos distintos são independentes, podemos realizar a alocação restrita apenas às turmas iniciando nas duas faixas de um turno, diminuindo consideravelmente o escopo do problema de otimização resultante. Para isso, o modelo deve ser redefinido para que considere apenas as turmas de um turno específico, sendo então necessária a resolução do modelo por 15 vezes, dados os três turnos de cada dia da semana, mas considerando um número significativamente menor de turmas em cada resolução. Esse procedimento pode ser feito de maneira sequencial e sem perda de otimalidade, dado que o uso das salas em um dado turno não tem influência sobre o uso das salas em outro turno (isto é, as alocações feitas em um turno são independentes das alocações feitas em outros turnos).

A modelagem considerando apenas as duas faixas de horários de um turno é feita usandose os índices  $h=1$  e  $h=2$  e, assim, usam-se apenas as variáveis binárias de decisão  $x_{i,j}$  e  $x_{i/2}$  que assumem o valor 1 se, e somente se, a turma *i* é atribuída à sala *j* na faixa de horário 1 e 2, respectivamente. Observe que isso reduz significativamente o número de variáveis desse novo modelo em relação ao anterior, dado que no anterior o índice *h* percorria os valores inteiros de 1 até *|H|*, sendo *|H|* o número de faixas de horários de uma semana, definido no caso estudado como igual a 30 (cinco dias da semana contendo seis faixas de horário cada um). Pelo mesmo motivo, há também uma redução no número de restrições, em particular aquelas definidas no modelo (1)- (5) para  $h \in H$ .

Para facilitar a apresentação do modelo, os seguintes conjuntos adicionais são definidos: *F<sup>1</sup>* contém os índices de todas as turmas de dois créditos (duração de aproximadamente duas horas) que têm início na primeira faixa de horário do turno; *F1/2* contém os índices de turmas de quatro créditos (duração de aproximadamente quatro horas) que também começam na primeira faixa de horário do turno; e *F<sup>2</sup>* contém as turmas restantes, ou seja, que se iniciam na segunda faixa de horário do turno e têm duração de aproximadamente duas horas. A definição desses conjuntos é necessária para se diferenciar as alocações de acordo com a faixa e número de créditos.

Considerando as definições apresentadas, o modelo matemático para a alocação de salas em um dado turno com duas faixas de horário é dado por:

$$
Min \sum_{i \in T} \sum_{j \in S} D_{ij}x_{ij1} + \sum_{i \in T} \sum_{j \in S} D_{ij}x_{ij2}
$$
\n
$$
subject to a:
$$
\n
$$
\sum_{j \in S} x_{ij1} = 1, \qquad i \in F_1 \cup F_{1/2}; \qquad (7)
$$
\n
$$
\sum_{j \in S} x_{ij2} = 1, \qquad i \in F_2 \cup F_{1/2}; \qquad (8)
$$
\n
$$
\sum_{i \in F_1 \cup F_{1/2}} x_{ij1} \le 1, \qquad j \in S; \qquad (9)
$$
\n
$$
\sum_{i \in F_2 \cup F_{1/2}} x_{ij2} \le 1, \qquad j \in S; \qquad (10)
$$
\n
$$
x_{ij1} = x_{ij2}, \qquad i \in F_{1/2}; j \in S; \qquad (11)
$$
\n
$$
N_i x_{ij1} \le C_j x_{ij1}, \qquad i \in F_1 \cup F_{1/2}; j \in S; \qquad (12)
$$
\n
$$
x_{ij1} \in \{0,1\}, \qquad i \in F_2 \cup F_{1/2}; j \in S; \qquad (13)
$$
\n
$$
x_{ij2} \in \{0,1\}, \qquad i \in F_2 \cup F_{1/2}; j \in S; \qquad (14)
$$

A função objetivo e as restrições deste modelo também mantêm o significado daquelas definidas para o modelo (1)-(5), porém assumindo que  $x_{ii1} = 1$  se, e somente se, a disciplina *i* é atribuída à sala *j* na primeira faixa de horário do turno, enquanto  $x_{ii2} = 1$  tem significado similar para a segunda faixa de horário. As restrições (2) são similarmente escritas agora pelas restrições (7), que impõem que todas as turmas que pertencem a  $F_I$  ou a  $F_{I/2}$  devem ser alocadas na primeira faixa de horário, e pelas restrições (8) que garantem que todas as turmas que pertencem a *F<sup>2</sup>* ou a *F1/2* sejam alocadas na segunda faixa. Já as restrições (3) são similarmente escritas agora pelas restrições (9), que impedem que duas turmas sejam alocadas na mesma sala na primeira faixa de horário*,* e pelas restrições (10) que têm a mesma função para a segunda faixa. Dado que as turmas em *F1/2* ocupam salas em ambas as faixas de horário do turno, foi necessário criar as restrições (11) que garantem que uma dada turma *i* nesse conjunto seja alocada na mesma sala *j* tanto na primeira quanto da segunda faixa.

Observe que uma decomposição do problema por faixas de horários ao invés de turnos seria ainda mais eficiente do ponto de vista computacional, dado que apenas as turmas de uma única faixa de horário de duas horas precisariam ser consideradas. Com isso, considerando o período de uma semana, seriam 30 problemas de porte significativamente menor (um para cada faixa de horário e cada dia da semana), resolvidos de forma sequencial iniciando-se pela faixa das 8h da segunda-feira e terminando com a alocação da faixa das 21h da sexta-feira. Entretanto, essa abordagem pode resultar em perda de otimalidade para o caso real aqui abordado, dado que as alocações entre faixas não são independentes, pois existem turmas que se estendem por duas faixas. Por exemplo, a alocação das turmas que se iniciam às 8h não levariam em conta as turmas que se iniciam às 10h e, com isso, a alocação das turmas da faixa das 10h poderia ser sub-ótima devido as salas já ocupadas por turmas de quatro créditos alocadas anteriormente. Assim, embora não se aplique ao caso real aqui considerado, essa forma de decomposição por faixas de horário garantiria a otimalidade em situações contendo turmas com mesma duração (por exemplo todas as turmas de duas ou de quatro horas) e, portanto, seria adequada para a resolução exata do PAS.

### **4. Implementação Computacional**

Para a implementação do modelo (6)-(15) proposto na seção anterior foram necessárias várias etapas de validação e adequação dos dados de entrada que pudessem viabilizar a solução do problema. A implementação foi feita usando o software Microsoft Excel, por meio da linguagem de programação VBA. A resolução do modelo matemático é feita por meio do suplemento *OpenSolver* versão 2.9.3 (Mason, 2012), por possuir um desempenho superior ao suplemento nativo do Microsoft Excel para modelos com um grande número de variáveis.

### **4.1. Dados de Entrada e Interface**

A planilha é composta por 15 abas no total, sendo que as mais relevantes são: *DadosSIGA, Info, Interface, Resultados, Agenda, Agenda2, Agenda3, AT, Dist, Solver, Acessibilidade, Recursos*. Para facilitar seu uso, ela foi formulada de modo que o usuário final consiga obter os resultados da alocação interagindo somente com cinco dessas abas, conforme explicado na sequência.

Dentre as várias etapas necessárias para se obter a alocação de salas, é a partir do recebimento dos dados da Divisão de Gestão e Registro Acadêmico (DiGra) da ProGrad que o problema começa a ser solucionado. Nessa base de dados estão contidas as informações cruciais sobre as turmas que estão sendo ofertadas no semestre, tais como código da disciplina, quantidade de alunos matriculados, dia da semana, horário de início, horário de término, departamento que está oferecendo a disciplina, docente que irá ministrá-la, etc.

Ao receber os dados de todas as turmas, o usuário insere essas informações diretamente na aba *DadosSIGA*, no mesmo formato recebido. Em seguida, o usuário deve ir à aba *Interface*, ilustrada na Figura 1, que tem a finalidade de automatizar alguns processos para o usuário, bem como as opções para realizar a alocação. Nessa aba, é possível selecionar o botão *Gerar Info*  (canto superior direito) para que, de forma automatizada, seja feito o tratamento de dados de entrada para remoção de possíveis erros e inconsistências, tais como eliminação de apóstrofos das linhas e ajuste dos horários que não estão no padrão de início da faixa de horário, como por exemplo aulas que começam às 8h mas foram cadastradas incorretamente como iniciando às 7h.

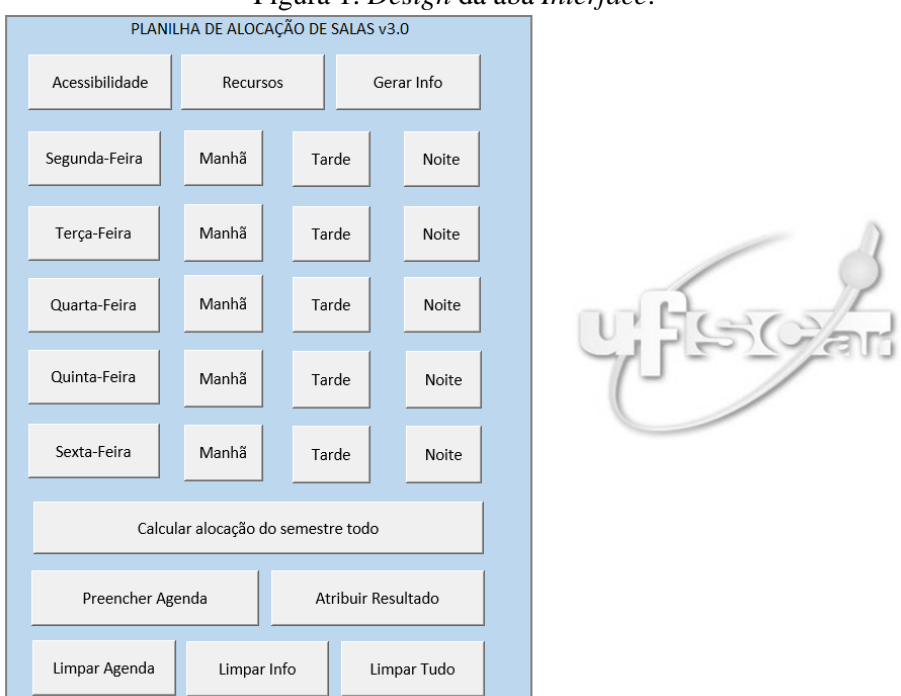

Figura 1: *Design* da aba *Interface*.

Fonte: Elaborado pelos autores.

A rotina iniciada pelo botão *Gerar Info* também aplica alguns filtros sobre os dados para que certos requisitos sejam satisfeitos, sendo eles: as disciplinas deverão ser obrigatoriamente do Campus de São Carlos, as turmas deverão ter no mínimo cinco alunos, ter pelo menos 1 crédito teórico e não devem ser turmas em que a aula é ministrada dentro do próprio departamento ou em laboratórios. As turmas que não satisfazem esses requisitos são alocadas manualmente pelos cursos responsáveis.

Além disso, algumas turmas de quatro créditos (aulas de aproximadamente quatro horas) podem vir definidas como duas turmas de dois créditos oferecidas sequencialmente, devido à forma como são inseridas no sistema. Entretanto, elas devem ser alocadas na mesma sala, como se fossem ofertadas como uma única turma. Assim, a rotina identifica essas turmas, baseando-se no código da disciplina, dia da oferta, docente e quantidade de alunos matriculados. As turmas de quatro créditos são então classificadas como "junto" e, caso contrário, como "falso". Na prática, essa classificação é um artifício que irá auxiliar na identificação das turmas que possuem aula durante um período inteiro para que estas sejam alocadas obrigatoriamente na mesma sala. A Figura 2 mostra um exemplo dessa situação.

Figura 2: Exemplificação de casos em que turmas são classificadas como "junto".

| cod discip |   | turma nome discip                                 |                | total turma Depto Oferta dia semana H. ini Hora fim cred. Aula |        |      |      | docente                     | Continual |
|------------|---|---------------------------------------------------|----------------|----------------------------------------------------------------|--------|------|------|-----------------------------|-----------|
| 21237      | A | <b>REDES DE COMPUTADORES</b>                      | 50             | DC                                                             | Quinta | 800  | 1200 | $4 - 2$ route the season    |           |
| 201677     | Δ | <b>FAZENDO E ENTENDENDO ANÁLISES ESTATÍSTICAS</b> | 15.            | DPsi                                                           | Quarta | 800  | 1000 | 2 Substantial Column        | iunto     |
| 201677     | А | <b>FAZENDO E ENTENDENDO ANÁLISES ESTATÍSTICAS</b> | 15             | <b>DPsi</b>                                                    | Quarta | 1000 | 1200 | $2 - 5$ uzapeth Juan barnam | junto     |
|            |   |                                                   | <del>. .</del> |                                                                |        |      |      |                             |           |

Fonte: Elaborado pelos autores.

Na aba *AT,* o usuário pode informar quais salas estão indisponíveis no período a ser considerado na alocação, bem como modificar as capacidades das salas, se necessário. Como configuração padrão, impõe-se uma folga de três lugares em toda sala para tentar evitar que falte lugar para os alunos em caso de alguma eventualidade (por exemplo, uma cadeira quebrada na sala). Essa folga pode ser redefinida pelo usuário também na aba *AT*. As distâncias entre os departamentos e os ATs ficam disponíveis na aba *Dist*, que pode ser editada pelo usuário, caso necessário. Essa informação é usada para gerar a matriz de distâncias entre as turmas e as salas, usada na função objetivo do modelo matemático. Para diferenciar salas do térreo das salas de andares superiores em ATs sem elevador, foi feita a duplicação do AT na planilha (usando mesmo nome, mas com sufixo "T") e, em seguida, atribuiu-se apenas as salas do térreo à cópia criada, enquanto as demais salas ficaram atribuídas ao AT original. Além disso, para evitar a infactibilidade do modelo matemático devido à insuficiência de salas de aula para alocação de todas as turmas, foi criado um AT fictício (denominado *ATx*) que possui distância para as turmas definida artificialmente de modo a ser significativamente maior que as distâncias definidas para os ATs existentes no campus, de modo a penalizar seu uso quando não for necessário.

Para a adição das restrições de acessibilidade e infraestrutura, devem ser mapeadas as disciplinas que necessitam de recursos especiais, como por exemplo, pranchetas e equipamentos audiovisuais, e aquelas que necessitam ser alocadas a salas acessíveis e adaptadas para suprir eventuais requisitos de professores ou de alunos da universidade. Para inseri-las, podem ser usados os botões *Acessibilidade* e *Recursos* da aba *Interface*. O botão *Acessibilidade* abre uma janela onde o usuário pode cadastrar uma turma com aluno ou professor que tenha necessidades especiais. O botão *Recursos* também abre uma janela na qual podem ser preenchidos os dados da disciplina que necessita de prancheta para desenho. Ilustrações dessas funcionalidades são apresentadas na Figura 3.

Essas disciplinas são automaticamente inseridas nas abas *Acessibilidade* e *Recursos*. Para se relacionarem com a lógica do modelo, elas são associadas a departamentos fictícios denominados *Esp-Sul*, *Esp-Norte* e *Prancheta*. Essa atribuição a departamentos fictícios é feita para que as distâncias entre as turmas dessas disciplinas (considerando que são ofertadas por esses departamentos) e a salas com os recursos necessários sejam definidas artificialmente, de modo a promover a alocação entre elas. Assim, as salas não ficam exclusivas para as turmas dessas disciplinas, mas essas turmas acabam tendo prioridade maior que as demais na alocação, dado

que a função objetivo é baseada nas distâncias entre turmas (baseando-se nos departamentos que as oferecem) e salas de aula (baseando-se nos ATs em que se encontram).

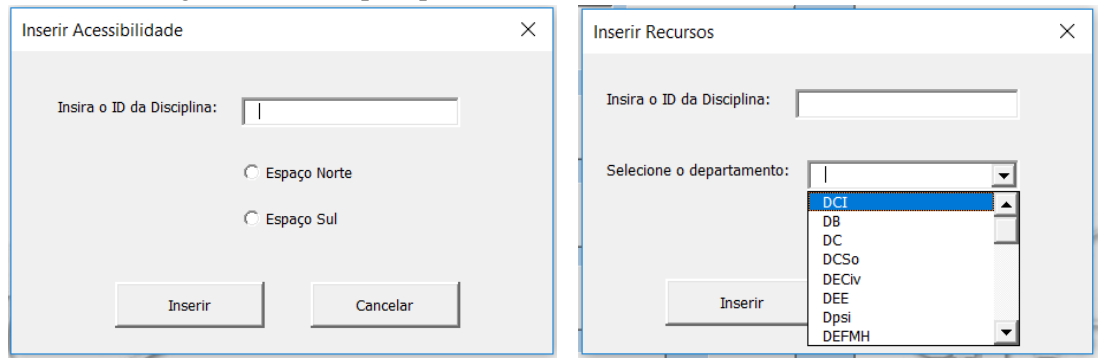

Figura 3: Janelas para preenchimento de Acessibilidade e Recursos.

Fonte: Elaborado pelos autores.

Para considerar turmas de disciplinas que exigem equipamentos audiovisuais específicos, presentes apenas em algumas salas do AT2, foi feita a definição de um AT fictício. Criou-se uma cópia do AT2, denominada de *AT2.Dac*, sendo que apenas as salas com recursos especiais foram movidas para essa cópia, enquanto as demais ficaram associadas ao AT original. Usando uma ideia similar à anteriormente descrita, as distâncias entre as turmas de disciplinas que exigem esses equipamentos e as salas do *AT2.Dac* foram definidas artificialmente, usando um valor relativamente pequeno, de modo a priorizar essas alocações.

### **4.2. Funcionamento da Planilha**

Após a entrada e tratamento dos dados, conforme descrito na Subseção 4.1, o usuário pode realizar a alocação pelo modelo matemático de forma toda automatizada e transparente, usando a aba *Interface*. Os botões de cada dia da semana nesta aba realizam, de uma única vez, a alocação dos três períodos do dia selecionado. O usuário também tem a opção de realizar separadamente a alocação de cada período de um dia e, para isso, basta selecionar o período desejado que está localizado em frente ao botão do dia a ser realizada a alocação. Há também um botão que realiza a alocação do semestre todo considerando todos os dias da semana de uma só vez.

Ao clicar em um dos botões que realizam a alocação na aba *Interface*, várias rotinas são chamadas sequencialmente para obter a alocação ótima e, por fim, apresentar o resultado da alocação ótima para o usuário. Para cada turno dentro do período selecionado, uma rotina faz a coleta dos dados das outras abas, considerando apenas as turmas e salas disponíveis no turno correspondente. Além disso, uma rotina calcula e insere na aba *Dist* a matriz de distâncias entre turmas e salas de aulas considerando apenas as turmas selecionadas. Para o cálculo da distância de um par sala-turma, foi utilizada como base a distância Euclidiana entre o AT desta sala e o departamento relacionado à turma. Assim, cada sala de um AT teria a princípio maior chance de ser alocada à turma cujo professor está no departamento mais próximo, minimizando assim o deslocamento de professores e, por consequência, de alunos. Entretanto, observou-se que esse critério é adequado para turmas de quatro créditos (aproximadamente quatro horas seguidas de aula), mas pode ser bastante indesejável para turmas de dois créditos (aproximadamente duas horas seguidas). Isso ocorre, pois os alunos podem ter que se deslocar para ATs diferentes no intervalo das turmas de dois créditos, os quais podem ser distantes um do outro. Por exemplo, uma turma de *Cálculo 1* oferecida das 8h às 10h pode ser alocada ao AT7 (próximo ao departamento de Matemática, na zona norte do campus), enquanto a turma de *Português* oferecida das 10h às 12h pode ser alocada no AT2 (próximo ao Departamento de Letras, na zona sul do campus) que são distantes um do outro. Caso haja alunos matriculados em ambas as turmas citadas, a alocação torna-se indesejável por parte dos alunos.

Sendo assim, optou-se por definir a matriz de distâncias de acordo com o tipo da turma. A distância entre uma sala e uma turma de quatro créditos é definida como a distância Euclidiana entre o AT da sala e o departamento do docente responsável pela turma. Assim, a turma é alocada ao AT mais próximo possível do departamento do professor, buscando-se assim minimizar seu deslocamento. Já a distância entre uma sala e uma turma de dois créditos é definida como a distância Euclidiana entre o AT da sala e o departamento associado ao curso para o qual a turma é oferecida, buscando-se assim minimizar o deslocamento dos alunos. Quando a turma é oferecida para mais de um curso, seleciona-se aquele com maior número de alunos inscritos. Essa definição foi extensivamente discutida com a equipe da ProGrad e tem se mostrado efetiva na prática.

Após a criação da matriz de distâncias entre turmas e salas de aulas considerando apenas as turmas selecionadas, outra rotina copia essa matriz e os demais dados necessários para a definição do modelo matemático para a aba *Solver*, incluindo as salas disponíveis para o turno considerado e a capacidade de cada uma (copiadas da aba *AT*), bem como os códigos das disciplinas, departamentos e número de alunos matriculados (copiados da aba *Info*). Em seguida, a rotina invoca o suplemento *OpenSolver* para obter a resolução ótima do modelo, considerando as duas faixas de horário do turno. A solução ótima obtida é então inserida na aba *Solver* pelo suplemento. Vale ressaltar que todo esse processo é feito sem a necessidade de interação do usuário. A Figura 4 mostra um exemplo da estrutura da aba *Solver* logo após a resolução do modelo pelo *OpenSolver*, exibindo as turmas e salas consideradas, bem como o resultado da alocação em termos das variáveis *xij1* e *xij2* (valores 0 e 1 à direita da figura).

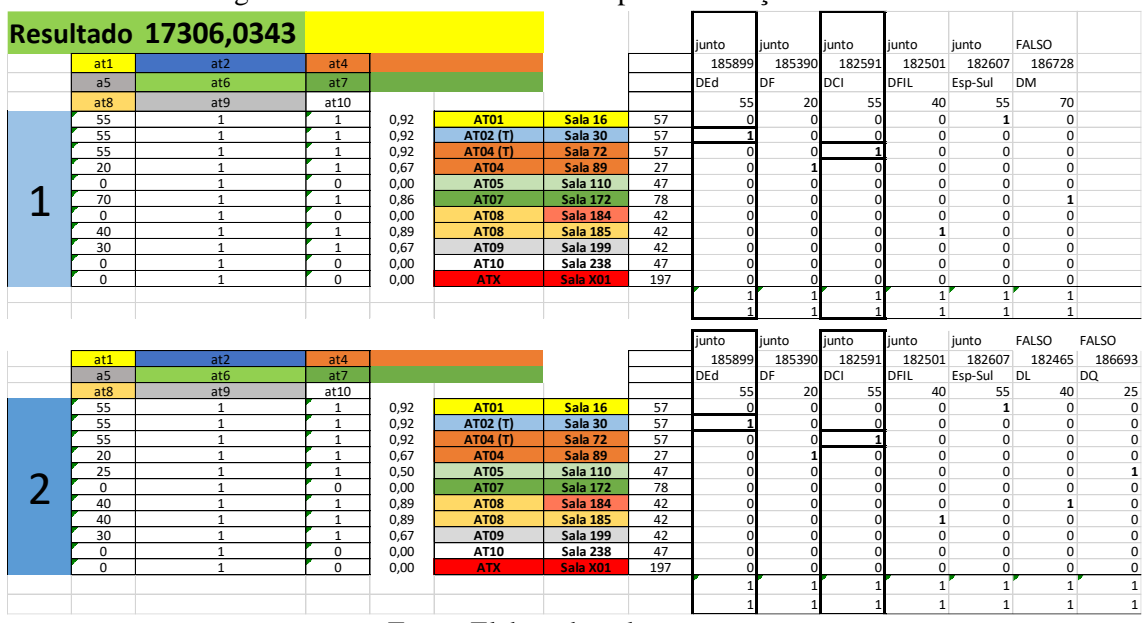

Figura 4: Estrutura da aba *Solver* após a resolução do modelo*.*

Fonte: Elaborado pelos autores.

### **4.3. Apresentação do Resultado**

Ao final de cada alocação realizada usando-se o modelo matemático, uma rotina é automaticamente chamada para converter a solução obtida na aba *Solver* para um formato que seja melhor compreendido pelo usuário. O resultado nesse novo formato é então disponibilizado na aba *Resultados*. Para cada período são agrupadas as informações de alocação de cada disciplina, incluindo: AT, sala, código da disciplina, turma, nome da disciplina, professor, departamento, duração, código de identificação da turma e a taxa de ocupação da sala após a alocação. Por se tratar de uma ferramenta de apoio à decisão é importante permitir que usuário realize mudanças nesse resultado facilmente, que podem ser úteis quando alguma solicitação específica de professores ou alunos não é contemplada no modelo matemático (por exemplo, a preferência de algum docente pelo uso de uma sala específica por algum motivo não contemplado

na modelagem). Sendo assim, há a opção de usar o botão *Alterar Turmas*, que pode ser visualizado no canto esquerdo superior da Figura 5. Por meio desse botão, o usuário pode realizar trocas de sala entre duas turmas, e de forma automática é verificado se é possível realizar a troca requerida sem violar restrições do problema. Para isso, são analisadas as capacidades das salas e se não há conflito de horário ou sobreposição de turmas (por exemplo, devido à troca de salas entre uma turma de quatro créditos com uma turma de dois créditos). Um exemplo de aviso de um desses conflitos também pode ser visualizado na Figura 5. Dessa forma, o usuário é capaz de validar e realizar os ajustes necessários para que a alocação calculada seja a mais satisfatória possível para a realidade da universidade.

Para facilitar a visualização do resultado para o usuário, outras três abas foram criadas para apresentar a mesma alocação da aba *Resultados* de formas diferentes. A aba *Agenda* contém a capacidade de cada sala de cada AT e informa apenas o código da turma e a quantidade de alunos matriculados, para cada dia e horário, conforme exemplo apresentado na Figura 6. Já a aba *Agenda2* apresenta o código da turma, nome da disciplina e professor, para cada dia e horário, o que pode auxiliar na visualização da movimentação de docentes. Por fim, na aba *Agenda3*, são apresentadas as informações contendo o nome do professor, departamento ao qual ele pertence e à qual departamento a turma é indicada, o que pode auxiliar na checagem de turmas que são alocadas a ATs distantes, devido à sobrecarga de turmas em um dado turno.

|                 | Alterar Turmas<br>SEGUNDA-FEIRA 8H |                    |                                         |                                                            |  |                                             |                  |                                                                    |          |    |                      |                |                |               |
|-----------------|------------------------------------|--------------------|-----------------------------------------|------------------------------------------------------------|--|---------------------------------------------|------------------|--------------------------------------------------------------------|----------|----|----------------------|----------------|----------------|---------------|
| AT              | <b>SALA</b>                        | cópigo             | <b>TURNDISCIPLINA</b>                   |                                                            |  |                                             | <b>PROFESSOR</b> |                                                                    |          |    | <b>DPTO</b>          | PERÍODO        | ID.            | <b>OCUPA</b>  |
| <b>AT01</b>     | Sala 03                            | 32220 A            | <b>CONFORMAÇÃO MECÂNICA</b>             |                                                            |  |                                             |                  |                                                                    |          |    | DEMa-DEMa<br>DFd-DFd | 4 <sub>h</sub> | 185648         | 0,875         |
| <b>AT01</b>     | Sala 04                            | 1000961 A          |                                         | 7777777<br>DESENVOLVIMENTO PSÍQUICO E PROCESSOS EDUCATIVOS |  |                                             |                  |                                                                    |          |    |                      | 4 <sub>h</sub> | 182390         | 0,75          |
| <b>AT01</b>     | Sala 05                            | PPGPol01 A         | Estudos Avancados em partidos políticos |                                                            |  | <b>Alterar Turmas</b>                       |                  |                                                                    | $\times$ |    | DS-DS                | 4 <sub>h</sub> | $\overline{2}$ | 0,625         |
| <b>AT01</b>     | Sala 06                            | 1001159 A          | EDUCAÇÃO EM DIREITOS HUMANOS            |                                                            |  |                                             |                  |                                                                    |          |    | DEd-DEd              | 4 <sub>h</sub> | 182380         | 0,75          |
| <b>AT01</b>     | Sala 08                            | 1000665 A          | LÍNGUAS EM USO: VARIAÇÃO E MUDANÇA LING |                                                            |  |                                             |                  |                                                                    |          |    | DPsi-DPsi            | 4h             | 183858         | 0,75          |
| <b>AT01</b>     | Sala 16                            | 201014 B           | <b>FUNDAMENTOS PARA PESQUISA 2</b>      |                                                            |  |                                             |                  |                                                                    |          |    | DPsi-DPsi            | 2 <sub>h</sub> | 185621         | 0,75          |
| <b>AT02</b>     | Sala 43                            | 120219 A           | <b>HIDROLOGIA APLICADA</b>              |                                                            |  |                                             |                  | 43                                                                 |          |    | <b>DECiv-DECiv</b>   | 4h             | 182747         | 0,75          |
| <b>AT02 (T)</b> | Sala 26                            | 580759 A           | REGULAMENTAÇÃO DO SETOR DE TELECOMUN    |                                                            |  | Digite o número da sala:                    |                  |                                                                    |          |    | DEE-DEE              | 4 <sub>h</sub> | 184723         | 0,75          |
| AT02 (T)        | Sala 28                            | 1000648 A          | TERAPIA OCUPACIONAL EM SAÚDE MENTAL     | Oliveira Lussi                                             |  |                                             |                  |                                                                    |          |    | DTO-DTO              | 4h             | 184145 0.8667  |               |
| AT02 (T)        | Sala 30                            | 121754 A           | PROCESSOS DE CONSTRUÇÃO DE EDIFICAÇÕES  |                                                            |  |                                             |                  |                                                                    |          |    | <b>DEP-DECiv</b>     | 4h             | 185920         | 0,85          |
| AT02 (T)        | Sala 31                            | 130451 A           | ATENÇÃO À SAÚDE DO TRABALHADOR          |                                                            |  | Digite o número da outra sala:              |                  | 82                                                                 |          |    | DEnf-DEnf            | 4h             | 183719         | 0.7333        |
| AT02.Dac        | Sala 38                            | 370126 A           | SOCIEDADE E MEIO AMBIENTE               |                                                            |  |                                             |                  |                                                                    |          |    | DCSo-DS              | 4h             | 183259         | 0,75          |
| <b>AT04</b>     | Sala 82                            | 102148 A           | INTRODUÇÃO À DINÂMICA DOS FLUÍDOS COM   |                                                            |  |                                             |                  |                                                                    |          |    | DEQ-DEQ              | 4 <sub>h</sub> | 182137         | 0,5           |
| <b>AT04</b>     | Sala 83                            | 107115 A           | INTRODUÇÃO AO TRATAMENTO ANAERÓBIO D    |                                                            |  |                                             |                  |                                                                    |          |    | DEQ-DEQ              | 4 <sub>h</sub> | 182136         | 0.8           |
| <b>AT04</b>     | Sala 85                            | 590258 B           | PROJETO DE MONOGRAFIA                   |                                                            |  |                                             |                  |                                                                    |          |    | DEMec-DEMec 2h       |                | 185616 0,6667  |               |
| <b>AT04</b>     | Sala 86                            | <b>BIT903</b><br>A | <b>Bioquimica</b>                       | Sair<br>Trocar                                             |  |                                             |                  |                                                                    | DB-DB    | 4h |                      | $1 \ 0,6667$   |                |               |
| <b>AT04</b>     | Sala 87                            | 157031 A           | <b>SÉRIES FINANCEIRAS</b>               |                                                            |  |                                             |                  |                                                                    |          |    | Des-DEs              | 2 <sub>h</sub> | 186547 0.6667  |               |
| <b>AT04</b>     | Sala 88                            | 33405 A            | <b>ENGENHARIA DE POLIMEROS</b>          |                                                            |  |                                             |                  |                                                                    |          |    | DEMa-DEMa            | 4 <sub>h</sub> |                | 185652 0,8333 |
| <b>AT04</b>     | Sala 89                            | 121207 A           | <b>MECANICA DOS SOLOS A</b>             | <b>Alterar Turmas</b>                                      |  |                                             |                  |                                                                    |          | ×  | <b>DECiv-DECiv</b>   | 4h             |                | 182710 0,8333 |
| <b>AT04</b>     | Sala 90                            | 15288 A            | <b>CIENCIAS DO AMBIENTE PARA</b>        |                                                            |  |                                             |                  |                                                                    |          |    | DF-DHb               | 4h             | 185794         | 0,7           |
| <b>AT04</b>     | Sala 91                            | 89311 A            | CALCULO DIFERENCIAL E INTEG             |                                                            |  |                                             |                  |                                                                    |          |    | Des-DM               | 2 <sub>h</sub> | 186767         | 0.75          |
| <b>AT04 (T)</b> | Sala 67                            | 89206 E            | CÁLCULO 2                               |                                                            |  |                                             |                  |                                                                    |          |    | DEMa-DM              | 2 <sub>h</sub> |                | 184953 0,8333 |
| AT04 (T)        | Sala 68                            | 92371 A            | <b>FÍSICA MATEMÁTICA 1</b>              |                                                            |  |                                             |                  | Capacidade da Sala 82 (20 lugares) é incompatível com o tamanho da |          |    | DF-DF                | 2 <sub>h</sub> | 186402 0.6667  |               |
| AT04 (T)        | Sala 69                            | 103187 A           | CRISTALIZAÇÃO INDUSTRIAL                | ?                                                          |  | Turma A de HIDROLOGIA APLICADA (30 alunos). |                  |                                                                    |          |    | DEQ-DEQ              | 4 <sub>h</sub> | 182138         | 0,5           |
| <b>AT04 (T)</b> | Sala 72                            | 92347 A            | <b>TERMODINAMICA</b>                    |                                                            |  |                                             |                  |                                                                    |          |    | DF-DF                | 2 <sub>h</sub> | 186452 0.6667  |               |
| AT04 (T)        | Sala 73                            | 89109 A            | CÁLCULO 1                               |                                                            |  | Trocar mesmo assim?                         |                  |                                                                    |          |    | Esp-Norte-DM 2h      |                | 186732         | 0.75          |
| AT04 (T)        | Sala 74                            | 105120 A           | ANALISE E SIMULAÇÃO DE PRO              |                                                            |  |                                             |                  |                                                                    |          |    | DEQ-DEQ              | 4 <sub>h</sub> | 181917         | 0,825         |
| <b>AT04 (T)</b> | Sala 75                            | 91561 B            | <b>FISICA MODERNA E CONTEMP</b>         |                                                            |  |                                             |                  |                                                                    |          |    | DF-DF                | 2 <sub>h</sub> | 186409         | 0,75          |
| <b>AT05</b>     | <b>Sala 109</b>                    | 590118 A           | PRINCÍPIOS DE USINAGEM                  |                                                            |  |                                             |                  |                                                                    |          |    | DEMec-DEMec 2h       |                | 184523 0,8667  |               |
| <b>AT05</b>     | <b>Sala 110</b>                    | 120090 A           | ARQUITETURA E URBANISMO                 |                                                            |  |                                             |                  |                                                                    |          |    | <b>DECiv-DECiv</b>   | 4 <sub>h</sub> | 182729         | 0,6           |
| <b>AT05</b>     | <b>Sala 111</b>                    | 120090 B           | ARQUITETURA E URBANISMO                 |                                                            |  |                                             |                  | Sim                                                                | Não      |    | <b>DECiv-DECiv</b>   | 4 <sub>h</sub> | 182730         | 0,6           |
| <b>AT05</b>     | <b>Sala 112</b>                    | 107042 A           | <b>BIOQUIMICA INDUSTRIAL</b>            |                                                            |  |                                             |                  |                                                                    |          |    | DQ-DEQ               | 4 <sub>h</sub> | 184694         | 0,6           |
| <b>AT05</b>     | <b>Sala 113</b>                    | 82260 A            | CALCULO DIFERENCIAL E SERIES            |                                                            |  |                                             |                  | lose Rujqual Soares dos Santos Filho                               |          |    | DC-DM                | 2 <sub>h</sub> | 186671         | 0.9           |
| <b>AT05</b>     | <b>Sala 114</b>                    | 370088 A           | SOCIOLOGIA INDUSTRIAL E DO TRABALHO     |                                                            |  |                                             |                  |                                                                    |          |    | <b>DECiv-DS</b>      | 4h             |                | 186041 0.9167 |

Figura 5: Apresentação da alocação na aba *Resultados* e tentativa de alterações de turmas.

Fonte: Elaborado pelos autores.

|  |  |  | Figura 6: Exemplo de um resultado na aba Agenda. |  |  |
|--|--|--|--------------------------------------------------|--|--|
|  |  |  |                                                  |  |  |

|             |         |     | Segunda-feira   |                 |                 |               |                |                |  |  |
|-------------|---------|-----|-----------------|-----------------|-----------------|---------------|----------------|----------------|--|--|
|             |         | Cap | 8h<br>10h       |                 | 14 <sub>h</sub> | 16h           | 19h            | 21h            |  |  |
| <b>AT01</b> | Sala 02 | 35  | 171646-A (30)   | 171646-A (30)   | 192406-A (30)   | 192406-A (30) | 450251-B (30)  | 450251-B (30)  |  |  |
| <b>AT01</b> | Sala 03 | 40  | 32220-A (35)    | 32220-A (35)    | EDU052-A (35)   | EDU052-A (35) | 192449-A (25)  | 192449-A (25)  |  |  |
| <b>AT01</b> | Sala 04 | 40  | 1000961-A (30)  | 1000961-A (30)  | 291404-B (30)   | 291404-B (30) | 192449-B (25)  | 192449-B (25)  |  |  |
| <b>AT01</b> | Sala 05 | 40  | PPGPol01-A (25) | PPGPol01-A (25) | 290092-B (30)   | 290092-B (30) | 1000875-A (33) | 1000875-A (33) |  |  |
| <b>AT01</b> | Sala 06 | 40  | 1001159-A (30)  | 1001159-A (30)  | EDU030-A (35)   | EDU030-A (35) | 1000859-A (34) | 1000859-A (34) |  |  |
| <b>AT01</b> | Sala 07 | 160 |                 |                 |                 |               |                |                |  |  |
| <b>AT01</b> | Sala 08 | 40  | 1000665-A (30)  | 1000665-A (30)  | 291463-B (30)   | 291498-B (30) | 291544-B (30)  |                |  |  |
| <b>AT01</b> | Sala 12 | 20  |                 |                 |                 |               |                |                |  |  |
| <b>AT01</b> | Sala 13 | 20  |                 |                 |                 |               |                |                |  |  |
| <b>AT01</b> | Sala 14 | 20  |                 |                 |                 |               |                |                |  |  |
| <b>AT01</b> | Sala 16 | 60  | 201014-B (45)   |                 | 1000602-A (27)  | 201448-A (48) | 301876-A (55)  | 301876-A (55)  |  |  |
| <b>AT01</b> | Sala 17 | 160 |                 |                 |                 |               |                |                |  |  |

Fonte: Elaborado pelos autores.

#### **5. Discussão dos Resultados**

Para analisar o desempenho da ferramenta na alocação de salas a turmas de um semestre letivo, foram utilizados a título de exemplo os dados referentes às turmas oferecidas no segundo semestre de 2018 no campus de São Carlos da UFSCar. No total, foram consideradas 114 salas de aulas e 2126 turmas, sendo que dentre essas havia 69 turmas que necessitavam de algum tipo de acessibilidade. Para esse experimento, foi utilizado um computador com processador Intel Core i7-7500U 3.5 GHz, 8 GB de memória RAM e sistema operacional Windows 10.

Usando a estratégia de solução baseada na decomposição do problema por turnos, integrada a uma planilha eletrônica como descrito na Seção 4, foi possível obter a alocação do semestre todo em, aproximadamente, uma hora. Esse tempo é muito inferior ao método manual utilizado antes pela universidade, que levava cerca de 4 dias, em média, para ser concluído. Além do tempo dispendido, tratava-se de um processo cansativo para o tomador de decisão, propenso a erros e que não oferecia uma alocação satisfatória para a universidade. Vale destacar que no semestre considerado, a planilha foi integralmente usada para a alocação das salas no campus, servindo de apoio à tomada de decisão pela ProGrad. Conforme já mencionado, desde o primeiro semestre de 2016, a UFSCar vem utilizando a planilha com sucesso, tendo abolido a alocação de salas de forma manual.

No gráfico da Figura 7 é possível visualizar a quantidade de turmas alocadas por horário, no segundo semestre de 2018. É importante observar que os dados mostrados são apenas das turmas que tiveram os requisitos prévios satisfeitos e que, portanto, foram elegíveis para serem alocadas pelo modelo. Outro ponto observado, é que o número de disciplinas no período noturno diminui consideravelmente devido ao fato de que a maioria dos cursos ofertam suas disciplinas nos períodos da manhã e da tarde.

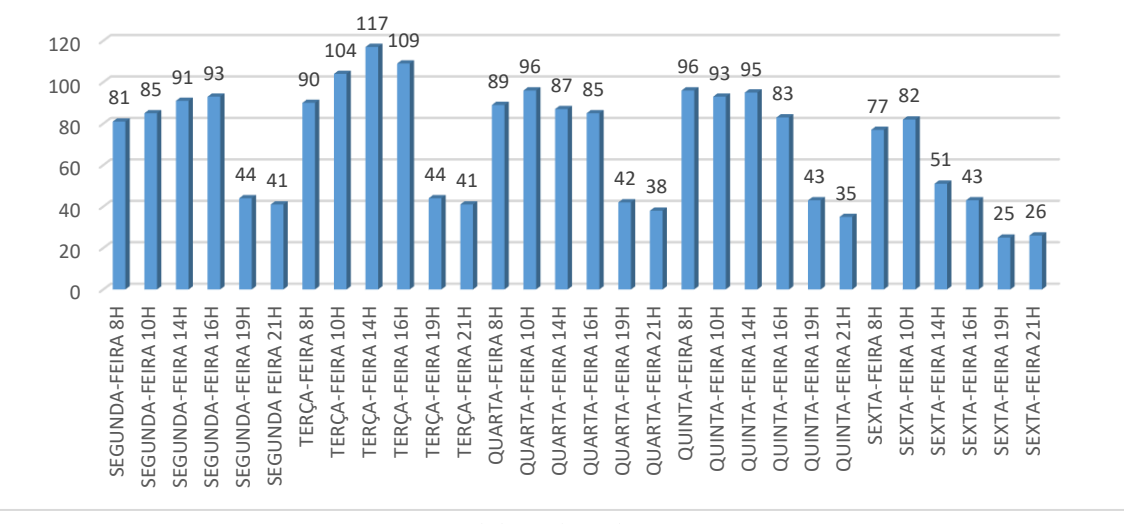

Figura 7: Turmas alocadas por horário do segundo semestre de 2018.

Fonte: Elaborado pelos autores.

O gráfico da Figura 8 mostra a quantidade de disciplinas alocadas por AT ao longo da semana. Esse gráfico é referente à alocação obtida pelo modelo matemático. Nota-se que 62 turmas, das 2126, foram alocadas no ATx (AT fictício criado para evitar a infactibilidade do modelo) devido ao fato de serem ofertadas mais disciplinas que a capacidade da universidade em determinados períodos do dia. Isso ocorre pelo fato de as salas de aulas também serem utilizadas para outros fins e, com isso, das 114 salas consideradas no semestre em questão, apenas 106 estavam disponíveis no período da manhã, 104 à tarde e 96 à noite. Além disso, observa-se uma variação grande no número de turmas ofertadas em diferentes faixas de horário.

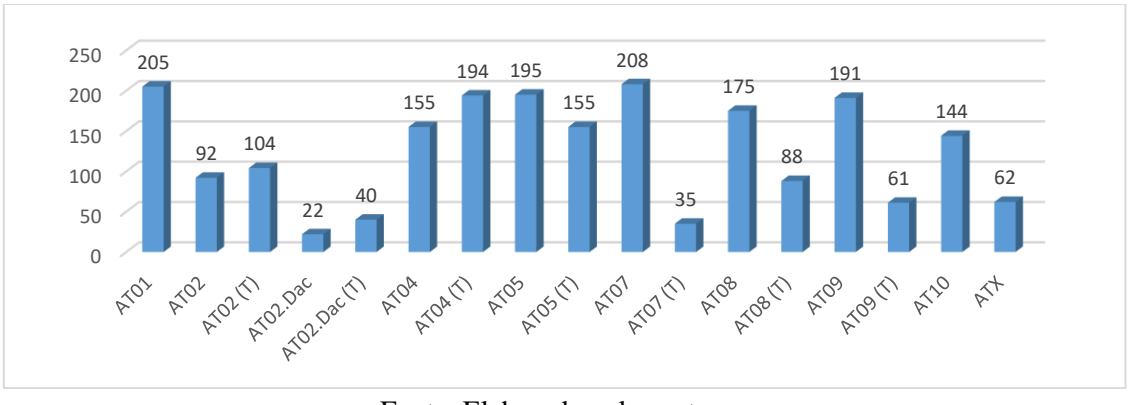

Figura 8: Quantidades de turmas alocadas por AT durante a semana.

Fonte: Elaborado pelos autores.

Para as faixas de horário que necessitaram alocar turmas no ATx, notou-se que apenas na terça-feira à tarde o número de turmas a serem alocadas era maior que o número de salas disponíveis (104). Para as demais faixas de horário com alocação de turmas ao ATx, o número de turmas era menor que o número de salas disponíveis, mas a capacidade dessas salas não era compatível com o número de alunos inscritos nas turmas de modo a permitir a alocação de todas as turmas. Na prática, as turmas alocadas ao ATx acabam sendo alocadas manualmente em salas de departamentos com salas próprias e que aceitaram colaborar com a situação. De qualquer forma, sem o uso da ferramenta, o número de turmas sem salas costumava ser muito maior, dada a complexidade do processo de alocação e o número muito grande de turmas para alocação. Além disso, esse resultado mostra que o número de salas de aulas em ATs é insuficiente para as turmas ofertadas, sugerindo que a administração do campus deve promover um rearranjo dos horários ofertados e, até mesmo, uma expansão do número de salas.

#### **6. Conclusão**

Este trabalho abordou o Problema de Alocação de Salas (PAS) no contexto de instituições de ensino, tendo como enfoque o caso real da Universidade Federal de São Carlos (UFSCar). A resolução desse problema de forma manual pode ser bastante difícil e tediosa, além de poder gerar alocações insatisfatórias, principalmente quando o número de turmas e salas de aula é elevado, o que tem motivado o desenvolvimento de ferramentas que apoiem a tomada de decisão nesse contexto. Por outro lado, o uso de modelos matemáticos e métodos exatos junto a essas ferramentas pode se tornar proibitivo, se não projetados e desenvolvidos de forma adequada.

Para auxiliar de forma efetiva a tomada de decisão envolvendo a alocação de salas de aulas, foram propostos neste trabalho um método de solução que decompõe o problema em turnos diários, bem como um modelo matemático que considera apenas as turmas ofertadas em um turno. O método proposto foi integrado a uma planilha eletrônica por meio da linguagem VBA e fazendo uso do suplemento *OpenSolver* (Mason, 2012), resultando em uma ferramenta de apoio à tomada de decisão, cuja implementação foi descrita detalhadamente, permitindo assim o uso da abordagem proposta de forma automatizada e transparente para o usuário.

A ferramenta foi implantada em 2016 no campus de São Carlos da UFSCar e, desde então, vem sendo usada com sucesso para alocação de salas de aula em todo início de semestre. Antes disso, as salas eram alocadas de forma manual, levando quatro dias em média, e muitas vezes resultando em alocações insatisfatórias. Com a ferramenta, é possível ter uma alocação automatizada em cerca de 1 hora, e que pode ser facilmente ajustada por meio da planilha, caso necessário. Além de reduzir as distâncias percorridas por professores e alunos, a alocação obtida com auxílio da ferramenta tem proporcionado uma melhor utilização das salas de aula, considerando recursos específicos de cada sala e disciplina, e respeitando requisitos de acessibilidade. Cabe ressaltar que o PAS aborda uma situação típica vivenciada por instituições de ensino em todo início de semestre letivo. Embora tenha tido enfoque no caso real da UFSCar,

o método de solução aqui proposto pode ser aplicado na alocação de salas de outras instituições, bem como a ferramenta proposta pode ser adaptada para esses outros contextos.

Como trabalho futuro, pretende-se desenvolver um sistema de apoio à decisão que seja independente de planilhas eletrônicas e possa ser disponibilizado via *web* para que demais instituições de ensino possam utilizá-lo. Outros tópicos interessantes de pesquisa envolvem incorporar características adicionais ao modelo proposto, que permitam definir requisitos desejáveis dos usuários, como preferências por salas de aula, permanência em um AT específico, entre outras; estudar diferentes funções objetivo e seus respectivos impactos na qualidade das alocações obtidas; e realizar uma comparação de desempenho dos diferentes modelos apresentados neste artigo, com e sem decomposição por faixa de horários, bem como incluindo restrições que possam auxiliar na quebra de simetria das soluções e na melhoria do valor da relaxação linear.

*Agradecimentos.* Os autores agradecem aos revisores anônimos pelos comentários e sugestões, que certamente contribuíram para a melhoria do artigo. Essa pesquisa teve o apoio financeiro da Fundação de Amparo à Pesquisa do Estado de São Paulo (FAPESP) [processos 19/23596-2, 16/01860-1 e 13/07375-0] e do Conselho Nacional de Desenvolvimento Científico e Tecnológico (CNPq) [processo 313220/2020-4].

# **Referências**

Arenales, M., Armentano, V., Morabito, R. e Yanasse, H. *Pesquisa Operacional para Cursos de Engenharia*. Rio de Janeiro: Editora Campus/Abepro, 2007.

Bahiense, L. e Maculan, N. Pesquisa operacional em época de conflitos armados, pandemias e catástrofes naturais. *Pesquisa Operacional para o Desenvolvimento*, v. 13, n. e13001, p. 1-9, 2021.

Bulhões, T., Correia, R. e Subramanian, A. Conference scheduling: A clustering-based approach. *European Journal of Operational Research*, v. 297, n. 1, p. 15-26, 2022.

Carter, M. W. e Tovey, C. A. When is the classroom assignment problem hard? *Operations Research*, v. 40, n. 1, p. S28-S39, 1992.

Cirino, R. B. Z. *Abordagens de solução para o problema de alocação de aulas a salas*. 95 f. Dissertação (Mestrado em Ciências de Computação e Matemática Computacional) – Instituto de Ciências Matemáticas e de Computação, Universidade de São Paulo, São Carlos-SP, 2016.

Constantino, A. A., Marcondes Filho, W. e Landa-Silva, D. Iterated heuristic algorithms for the classroom assignment problem. In: *Proceedings of the 8th International Conference on the Practice and Theory of Automated Timetabling*, Belfast. Queen's University Belfast, 2010. p. 152-166.

Correia, R., Subramanian, A., Bulhões, T. e Penna, P. H. V. Scheduling the Brazilian OR conference. *Journal of the Operational Research Society*. https://doi.org/10.1080/01605682.2021. 1915194

Cortez, P. M. C. e Costa, A. M. Um modelo matemático e uma heurística híbrida para sequenciar linhas de montagem de modelos mistos com trabalhadores com deficiência. In: *Anais do XLIII Simpósio Brasileiro de Pesquisa Operacional*, Ubatuba. SOBRAPO, 2011. p. 2046-2055.

Dammak, A., Elloumi, A. e Kamoun, H. Classroom assignment for exam timetabling*. Advances in Engineering Software*, v. 37, n. 10, p. 659-666, 2006.

Dantas, S. T. A., Rocha, C., Aloise, D., Galvão, J.C. e Martins, A. M. S. Uma ferramenta computacional para o agendamento de operações do programa de acessibilidade especial porta a porta – PRAE. *Pesquisa Operacional para o Desenvolvimento*, v.6, n.2, p. 243-267, 2014.

Daskalaki, S., Birbas, T. e Housos, E. An integer programming formulation for a case study in university timetabling. *European Journal of Operational Research*, v. 153, n. 1, p. 117-135, 2004.

Eveborn, P., Rönnqvist, M., Einarsdóttir, H., Eklund, M., Lindén, K. e Almroth, M. Operations research improves quality and efficiency in home care. *Interfaces*, v. 39, n. 1, p. 18-34, 2009.

Foulds, L. R. e Johnson, D. G. SlotManager: A microcomputer-based decision support system for university timetabling. *Decision Support Systems*, v. 27, n. 4, p. 367-381, 2000.

Kripka, R. M. L., Kripka, M. e Silva, M. C. Formulação para o problema de alocação de salas de aula com minimização de deslocamentos. In: *Anais do XLIII Simpósio Brasileiro de Pesquisa Operacional*, Ubatuba. SOBRAPO, 2011. p. 1941-1951.

Marinho, F., Munari, P., Moreno, A. e Alem, D. Uma ferramenta baseada em otimização para apoiar decisões de preparação e resposta em logística humanitária. *Pesquisa Operacional para o Desenvolvimento*, v. 10, n. 2, p. 70-92, 2018.

Mason, A. J. OpenSolver – An open source add-in to solve linear and integer progammes in excel. In: Klatte, D., Lüthi, H-J. e Schmedders, K. (eds.), *Operations Research Proceedings 2011*, p. 401-406. Springer, Berlin, Heidelberg, 2012.

Miralles, C., García-Sabater, J. P., Andrés, C. e Cardos, M. Advantages of assembly lines in sheltered work centres for disabled: a case study. *International Journal of Production Economics*, v. 110, n. 1-2, p. 187-197, 2007.

Phillips, A. E., Waterer, H., Ehrgott, M. e Ryan, D. M. Integer programming methods for largescale practical classroom assignment problems. *Computers & Operations Research*, v. 53, p. 42- 53, 2015.

Santos, F. A. N. e Munari, P. Otimização do agrupamento de ordens e roteirização de coleta: um estudo de caso em um armazém de *e-commerce*. *Pesquisa Operacional para o Desenvolvimento*, v. 9, n. 2, p. 62-81, 2017.

Subramanian, A., Medeiros, J. M. F., Cabral, L. F. e Souza, M. F. Aplicação da metaheurística busca tabu ao problema de alocação de aulas a salas em uma instituição universitária. *Revista Produção Online*, v. 11, n. 1, p. 54-75, 2011.